Документ подписан простой электронной подписью Информация о владельце: ФИО: Гаджибутаева Султанага Рамазановна Должность: Директор Дата подписания: 05.05.2024 21:47:24 МИНИСТЕРСТВО ОБРАЗОВАНИЯ И НАУКИ Уникальный программный ключ: 2b71376f78d52b66ab183b5be5a3b5fe443c04a8

**РЕСПУБЛИКИ ДАГЕСТАН** Частное профессиональное образовательное учреждение

«РЕСПУБЛИКАНСКИЙ ПОЛИПРОФЕССИОНАЛЬНЫЙ КОЛЛЕЛЖ» (ЧПОУ «Республиканский полипрофессиональный колледж»)

**УТВЕРЖДАЮ** Зам, директора по учебнометодической работе *МСКОТА* Кадрышева Ж.А «25 » октября 2022 г.

### ПРОГРАММА УЧЕБНОЙ ПРАКТИКИ

零仓

по профессиональному модулю ПМ.04 СОПРОВОЖДЕНИЕ И ОБСЛУЖИВАНИЕ ПРОГРАММНОГО ОБЕСПЕЧЕНИЯ КОМПЬЮТЕРНЫХ СИСТЕМ

### Специальность: 09.02.07 Информационные системы и программирование

Форма обучения - очная (очная или заочная)

Уровень образования: - основное общее образование (среднее общее образование или основное общее образование)

Год набора: 2022

Кизляр

Рабочая программа практики разработана на основе Федерального государственного образовательного стандарта (далее - ФГОС) по специальности среднего профессионального образования (далее - СПО) 09.02.07 Информационные системы и программирование.

Организация-разработчик: Частное профессиональное образовательное учреждение «Республиканский полипрофессиональный колледж».

Разработчик(и):

Абрамкина Анастасия Александровна, преподаватель Ф.И.О., ученая степень, звание, должность

полпись

полпись

Рецензент:

Омаров М.А., зам. генерального директора АО «Концерн КЭМЗ» по специальной технике Ф.И.О., ученая степень, звание, должность

Рассмотрено и одобрено на заседании цикловой методической комиссии общепрофессиональных дисциплин и профессиональных модулей по специальности 09.02.07 Информационные системы и программирование.

Протокол № 2 от «18» октября 2022 г.

Председатель ЦМК  $\frac{\mathcal{HOMM}}{\mathcal{HOMM}}$  Кадрышева Ж.А.

# **СОДЕРЖАНИЕ**

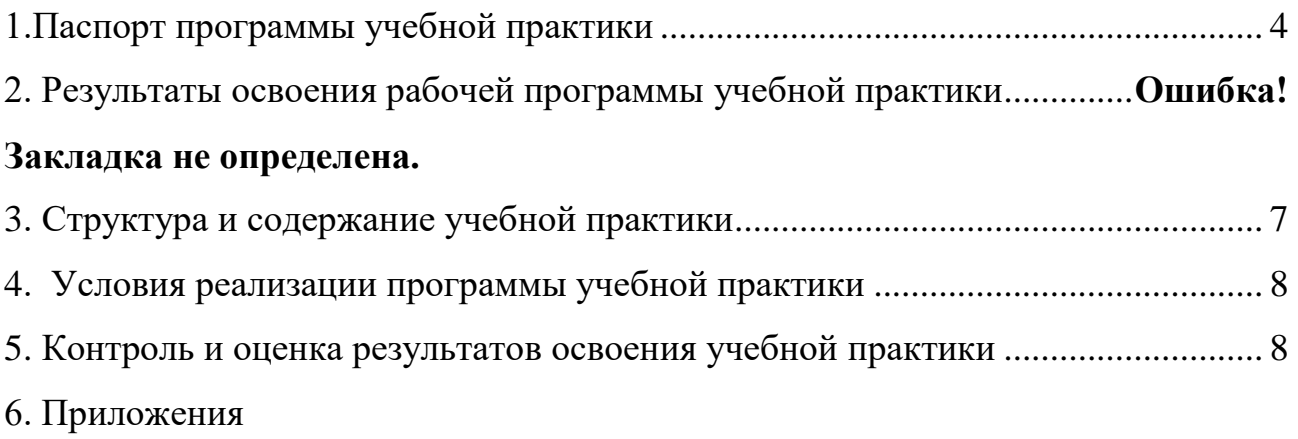

## **1.Паспорт программы учебной практики**

### <span id="page-3-0"></span>**1.1. Область применения программы учебной практики**

Программа учебной практики является составной частью профессионального модуля ПМ.04 Сопровождение и обслуживание программного обеспечения компьютерных систем обеспечивающей реализацию ФГОС СПО по специальности 09.02.07 «Информационные системы и программирование»

Учебная практика является частью учебного процесса и направлена на формирование у студентов **общих компетенций**:

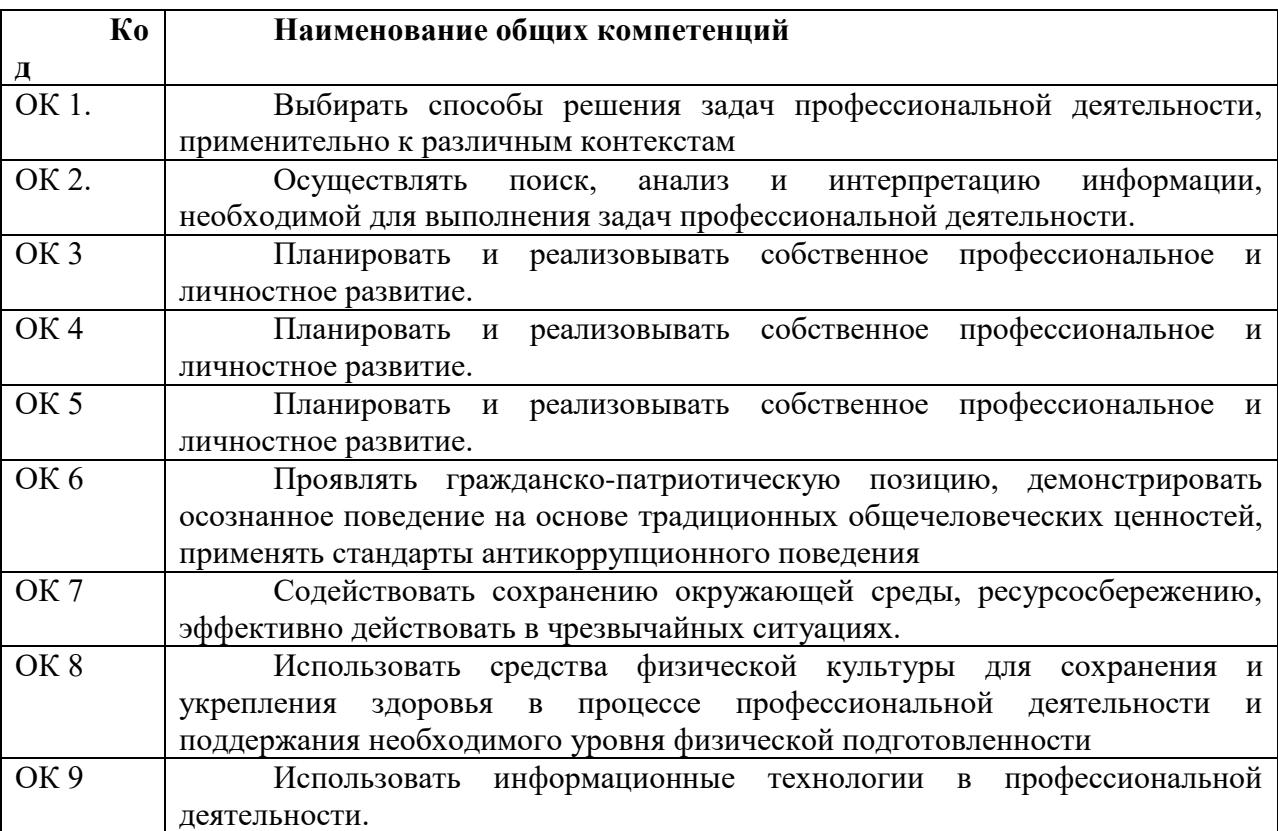

**Профессиональных компетенций:**

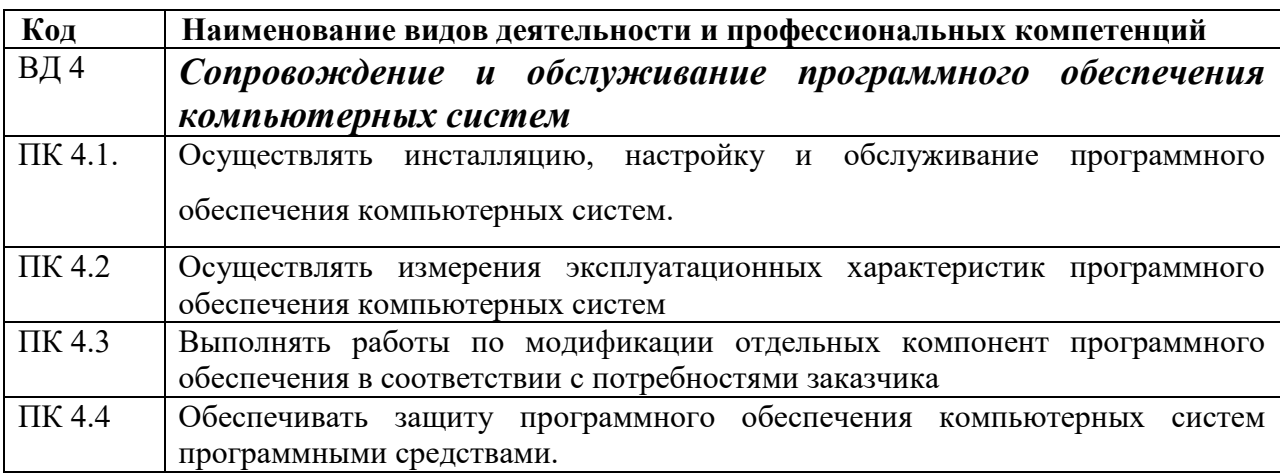

## **1.2. Цели и задачи учебной практики**

Формирование у обучающихся первоначальных практических профессиональных умений, обучение основным приемам, операциям и способам выполнения процессов, характерных для соответствующей профессии и необходимых для последующего освоения ими общих и профессиональных компетенций по избранной профессии.

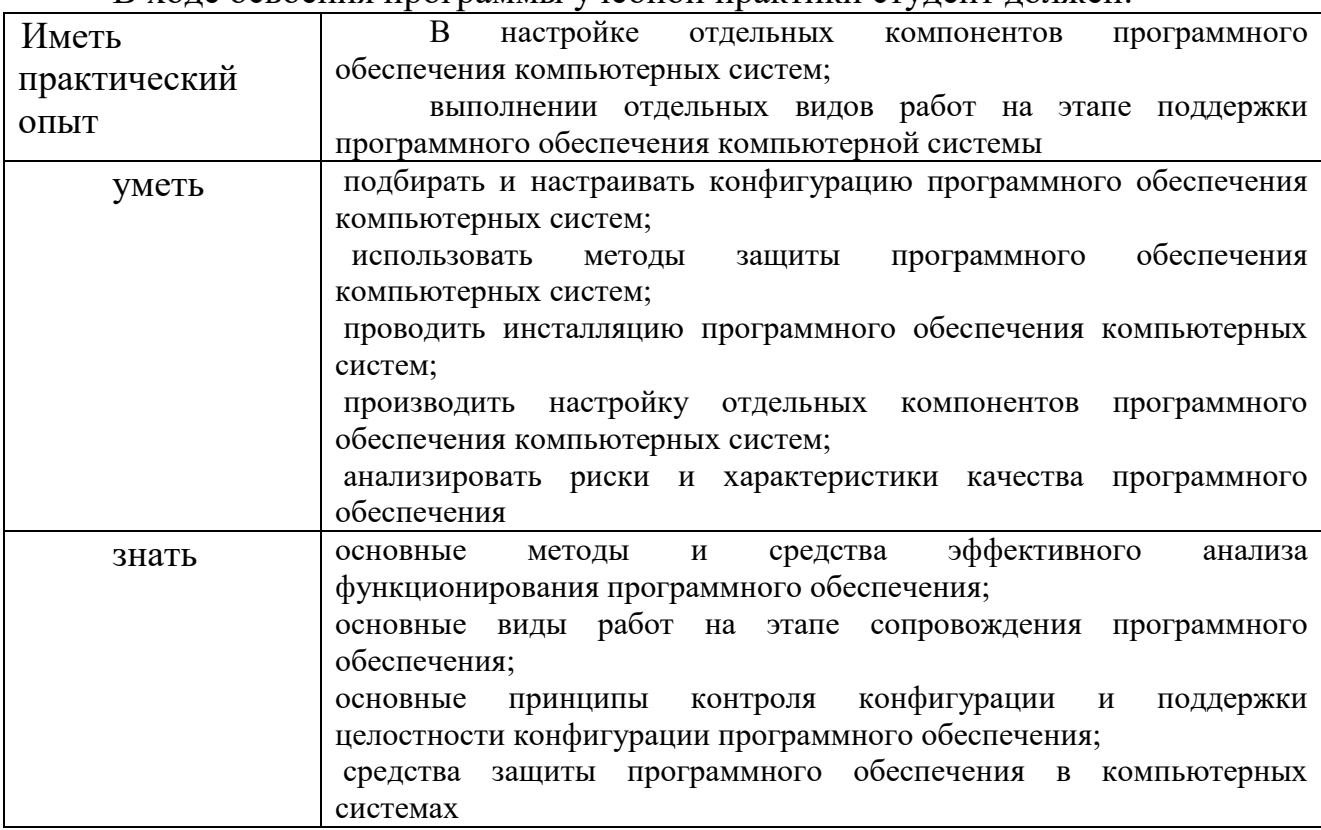

В ходе освоения программы учебной практики студент должен:

По окончании учебной практики студент сдаёт отчет в соответствии с содержанием тематического плана практики и по форме, установленной в ЧПОУ «Республиканский полипрофессиональный колледж» и аттестационный лист, установленной ЧПОУ «Республиканский полипрофессиональный колледж» формы.

Итоговая аттестация проводится в форме зачёта.

## **1.3. Организация практики**

В основные обязанности руководителя практики входят:

- проведение практики в соответствии с содержанием тематического плана и содержания практики;
- разработка программы, содержания и планируемых результатов практики;
- осуществление руководства практикой;
- контролирование реализации программы и условий проведения практики, в том числе требований охраны труда, безопасности жизнедеятельности и пожарной безопасности в соответствии с правилами и нормами, в том числе отраслевыми;
- формирование группы в случае применения групповых форм

проведения практики.

### **1.4. Количество часов на освоение программы учебной практики**

Рабочая программа рассчитана на прохождение студентами практики в объеме 72 часа.

Распределение разделов и тем по часам приведено в тематическом плане.

Базой учебной практики является ЧПОУ «Республиканский полипрофессиональный колледж», лаборатория системного и прикладного программирования

# **3. Структура и содержание учебной практики**

# <span id="page-6-0"></span>**2.1. Объем учебной практики и виды учебной работы**

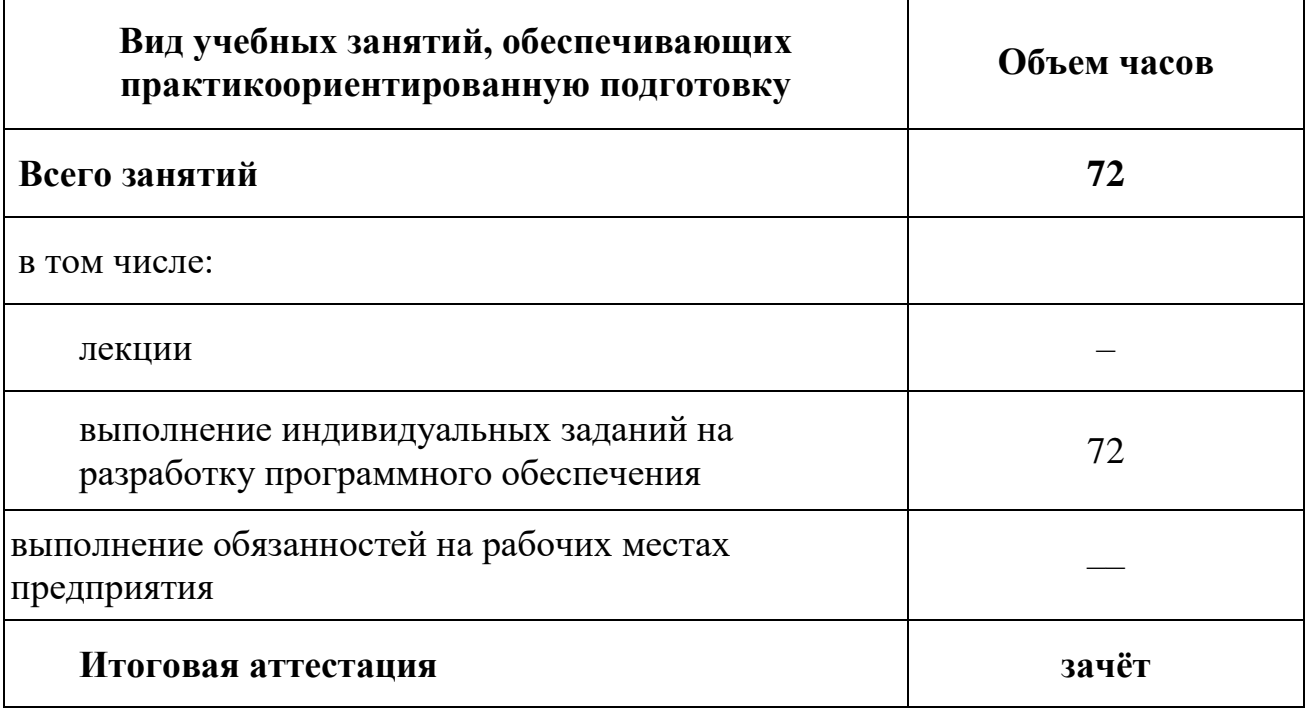

<span id="page-7-0"></span>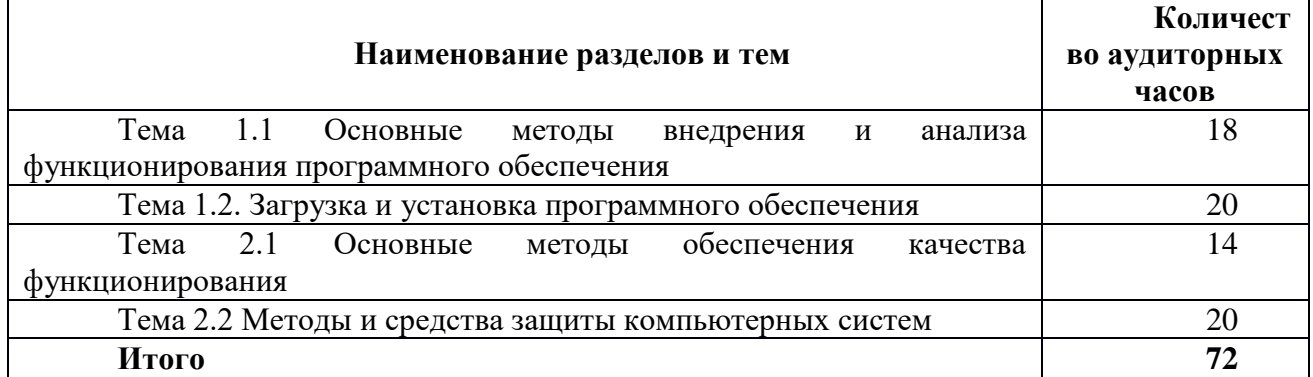

#### **3.2 Содержание обучения УП.04**

Тема 1.1 Основные методы внедрения и анализа функционирования программного обеспечения

Тема 1.2. Загрузка и установка программного обеспечения

Тема 2.1 Основные методы обеспечения качества функционирования

Тема 2.2 Методы и средства защиты компьютерных систем

#### **Виды работ**

Определение приложений, вызывающие проблемы совместимости программного обеспечения отраслевой направленности

Определение совместимости отраслевого программного обеспечения

Выбор методов для выявления и устранения проблем совместимости отраслевого программного обеспечения

Обновление версий программного обеспечения отраслевой направленности

Решение проблем совместимости профессионального программного обеспечения с оценкой возможных рисков при его реализации

Проведение маркетингового исследования с использованием методов интервьюирования и анкетирования

Разработка проекта исследования удовлетворенности потребителей качеством программного обеспечения и его защита

Подготовка и проведение презентации программного продукта

Моделирование рекламной кампании по продвижению программного обеспечения отраслевой направленности

### **4. Условия реализации программы учебной практики**

#### **4.1. Требования к минимальному материально-техническому обеспечению**

<span id="page-7-1"></span>Кабинет № 31информатики (для проведения занятий лекционного типа и занятий семинарского типа, курсового проектирования (выполнения курсовых работ) групповых и индивидуальных консультаций, текущего контроля и промежуточной аттестации) оборудован мультимедийным комплексом. Специализированная мебель: Учебная мебель на 39 посадочных места (столов трехместных 13 шт., скамеек 13 шт.), рабочее место преподавателя (стол 1 шт., стул 1 шт.), кафедра 1 шт. доска меловая 3х секционная 1шт. Компьютер Intel Pentium Dual CPU E2160 1,8 GHz ОЗУ- 2 Gb, HDD-500Gb, DVD RV-ROM, Клавиатура, Мышь. ОС windows 7 Максимальная. Локальный сеть с выходом в Интернет. Видеопроектор потолочный Epson EB-S82, проекционный экран Clasic Solition 266x149, акустические колонки Genius.

Наборы демонстрационного оборудования и учебно-наглядных пособий: мультимедийные приложения к лекционным курсам и практическим занятиям, интерактивные учебнонаглядные пособия.

Мастерская № 3.2. Компьютерный класс (для проведения практических занятий, курсового проектирования (выполнения курсовых работ) с применением вычислительной техники). Специализированная мебель и оборудование: Учебная мебель на 15 посадочных мест (15 компьютерных столов, 15 черных кресел) рабочее место преподавателя (компьютерный стол 1шт., кресло 1шт.), доска меловая односекционная 1шт., доска маркерная на колесиках 1 шт., жалюзи 1шт. Компьютер Intel i5 4460/1Тб/8Гб/монитор Samsung  $23'' - 1$  шт., Мультимедийный проектор Тип 1 Optoma x 400 - 1 шт. Компьютер Intel i5 4460/1Тб/8Гб/ монитор Samsung 23" - 15 шт. Графический планшет. Перечень лицензионного программного обеспечения:, Консультант + (Договор поставки и сопровождения экземпляров системы № 124 от 28.08.2020), 7-Zip (freeware), Acrobat Reader DC (freeware), Adobe Acrobat Reader DC (freeware), FireFox 77.0.1 (freeware), Google Chrome 83.0.4103.97 (freeware), VLC media player (freeware), K-Lite Codec Pack Full (freeware).

Программное обеспечение общего и профессионального назначения бесплатное (с открытой лицензией): EclipseIDEforJavaEEDevelopers, .NETFrameworkJDK 8, MicrosoftSQLServerExpressEdition, RAD Studio, NetBeans, ARIS Inkscape, MySQLInstallerforWindows, SQLServerManagementStudio, MicrosoftSQLServerJavaConnector, AndroidStudio, IntelliJIDEA.

Наборы демонстрационного оборудования и учебно-наглядных пособий: мультимедийные приложения к лекционным курсам и практическим занятиям, интерактивные учебнонаглядные пособия.

**4.2. Информационное обеспечение обучения**

Таблица 1 – Обеспечение дисциплины

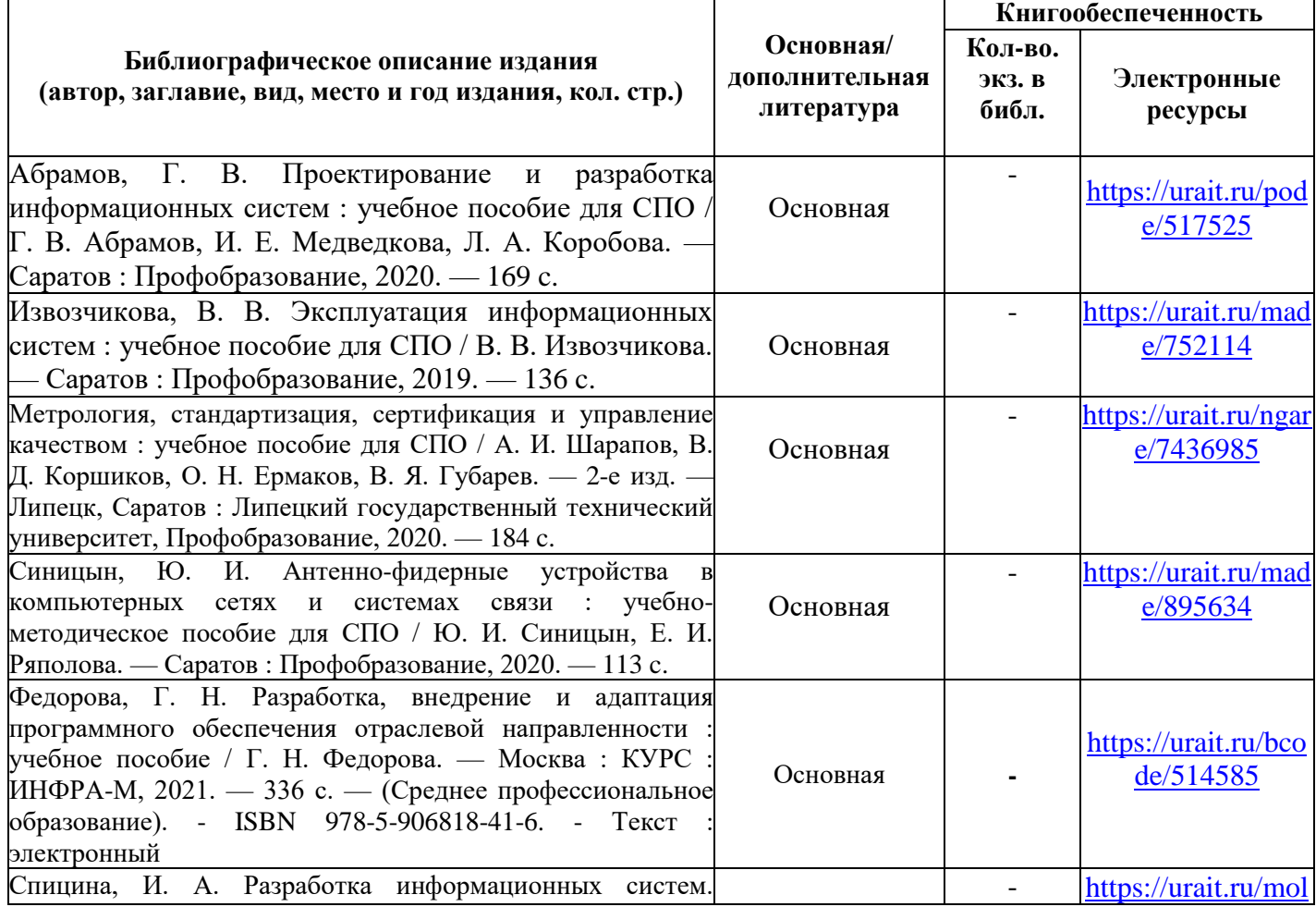

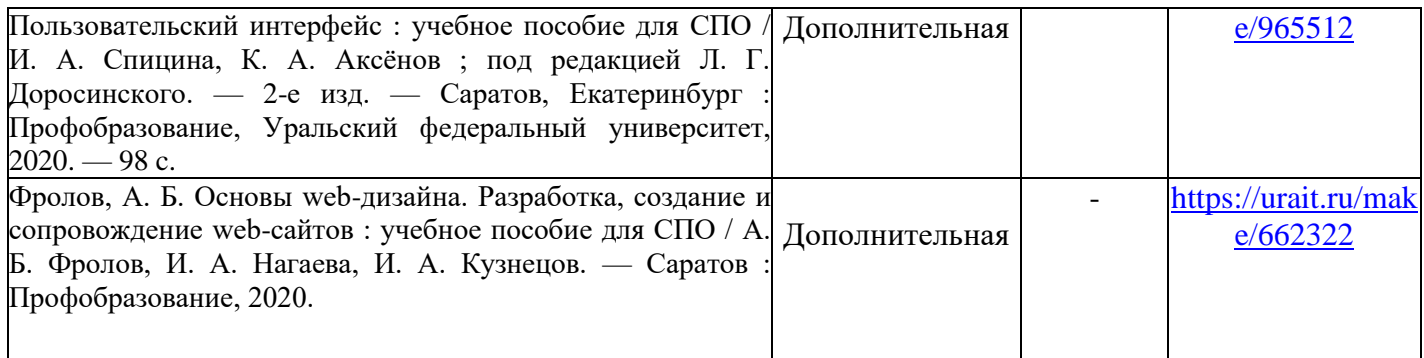

Таблица 2 – Перечень современных профессиональных баз данных (СПБД)

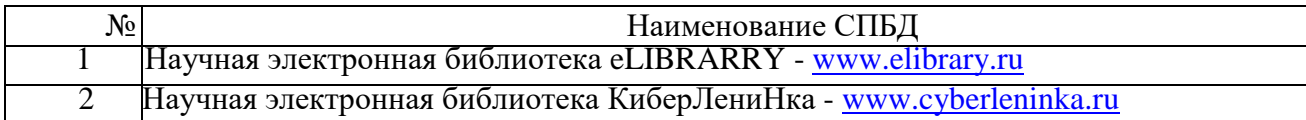

## Таблица 3 – Перечень информационных справочных систем (ИСС)

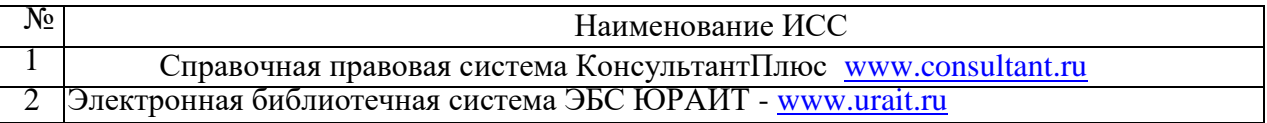

## **5. Контроль и оценка результатов освоения учебной практики**

Контроль и оценка результатов освоения учебной практики осуществляется преподавателем в процессе проведения лабораторных занятий и приёма отчетов, а также сдачи обучающимися зачета.

**Контроль и оценка результатов освоения учебной дисциплины** осуществляется преподавателем в процессе проведения практических занятий, тестирования, а также выполнения студентами индивидуальных заданий.

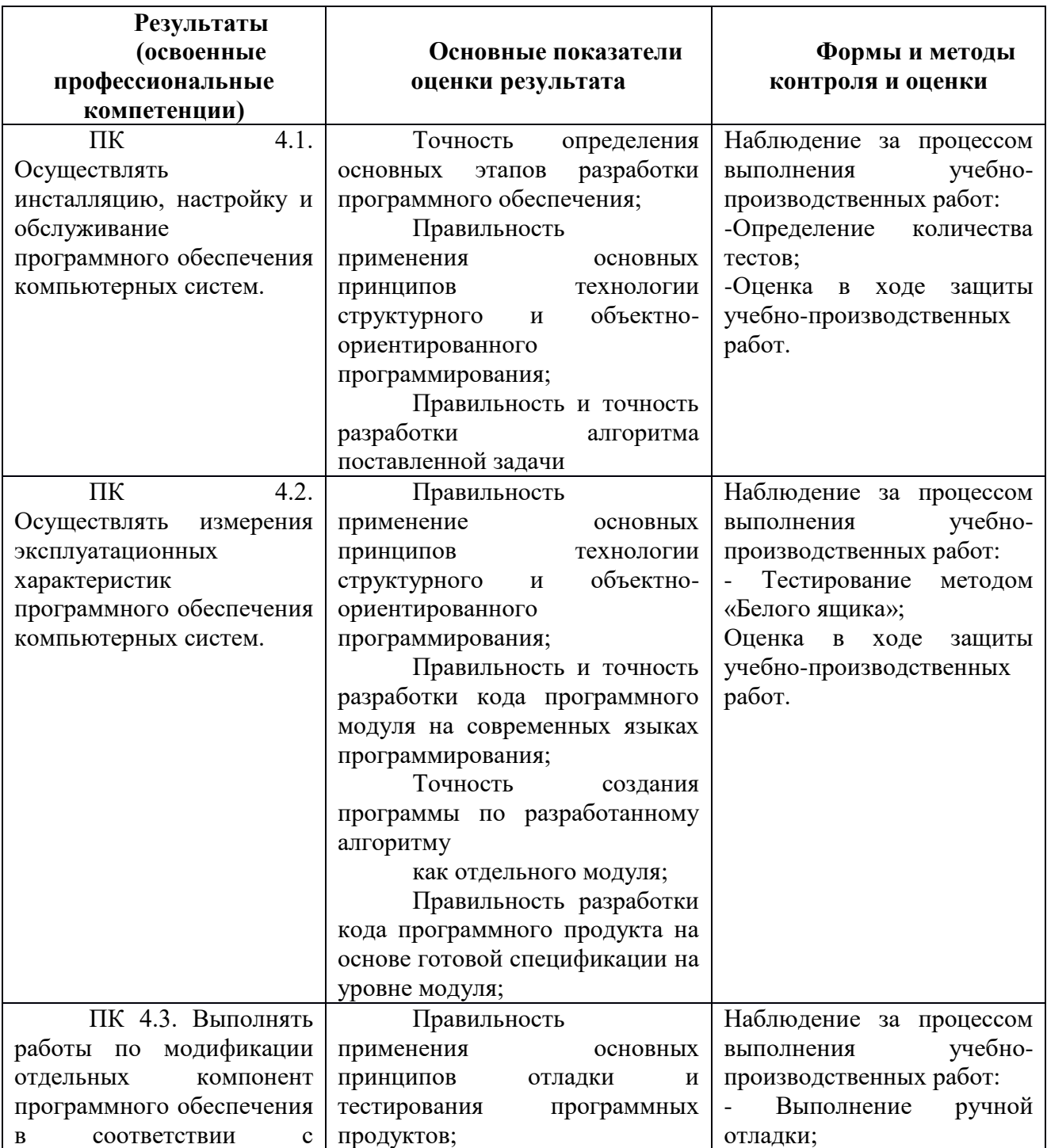

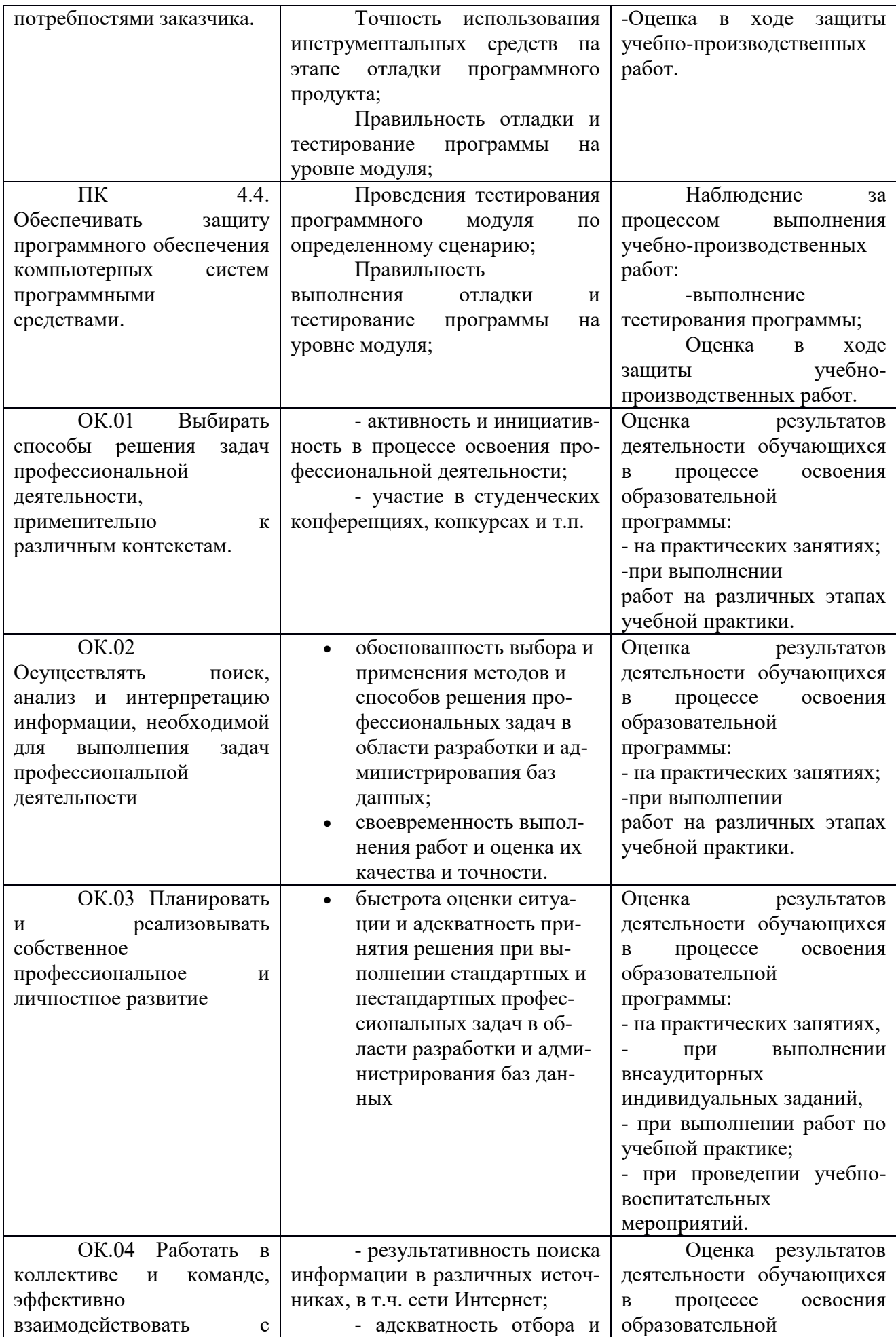

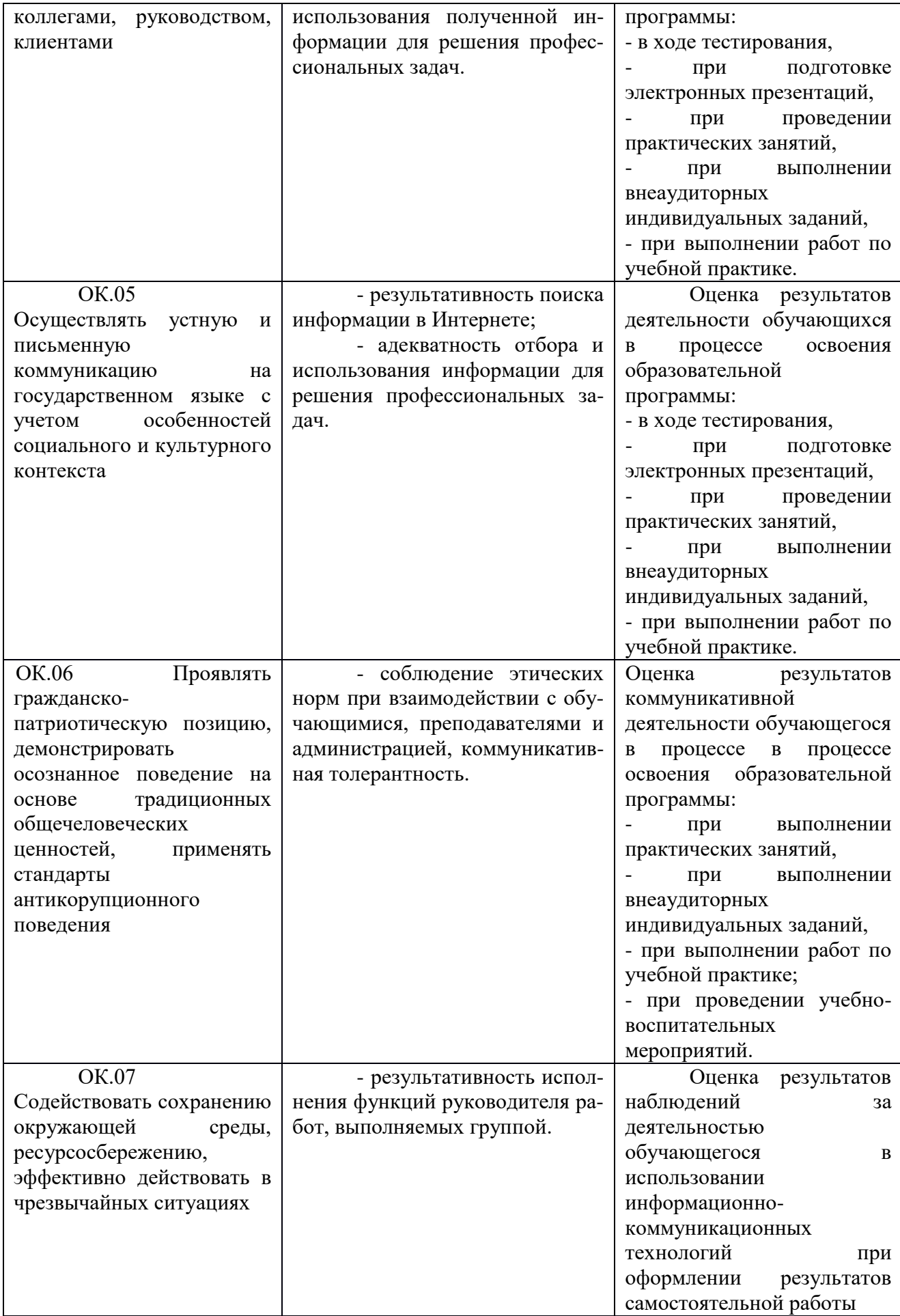

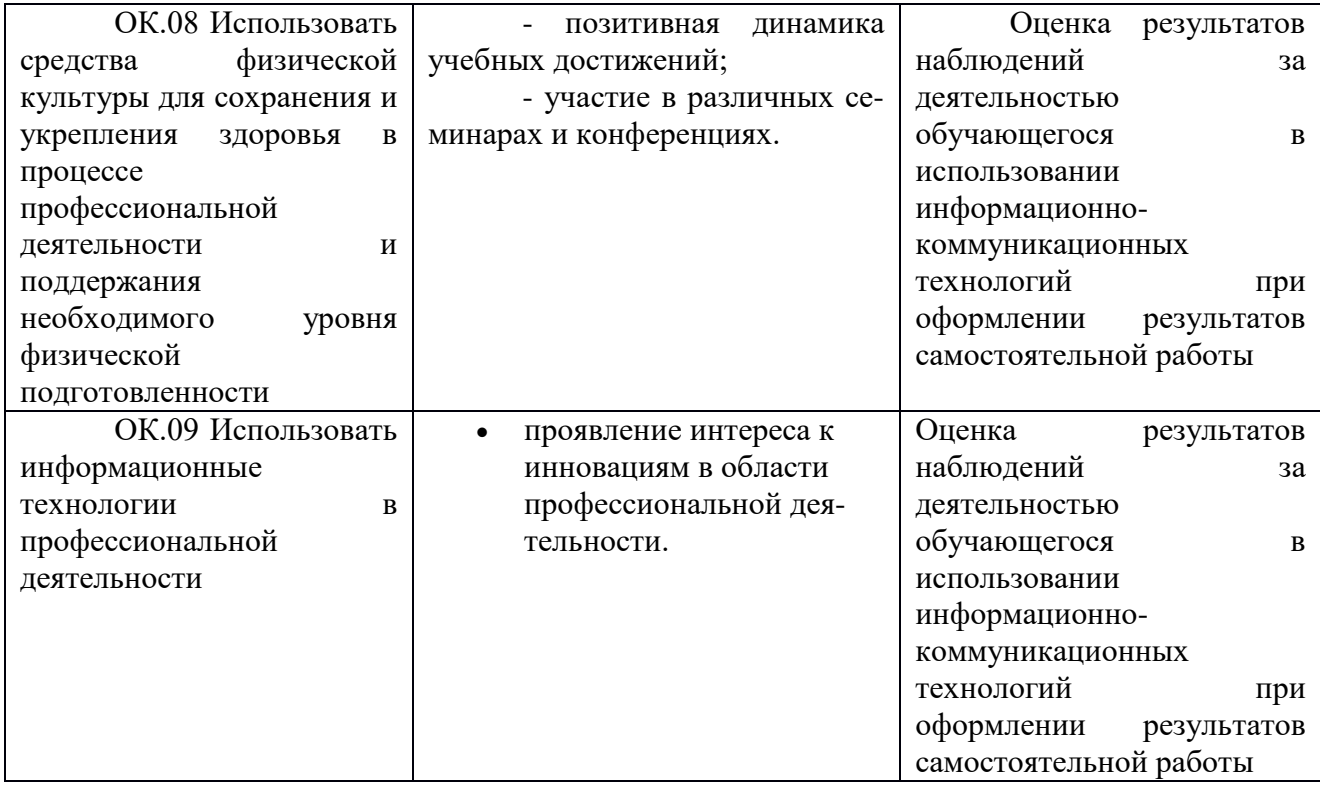